# **Backdoors**

Black\_Devils B0ys

Windows

By : Mohammad Mosafer ( C0llect0r )

© All Rights Reserved For Black\_Devils B0ys

**TEND** 

Windows 10

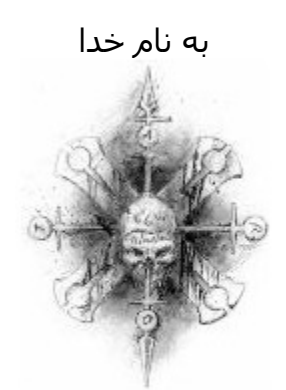

**Black\_Devils B0ys** پسران شیاطین سیاه

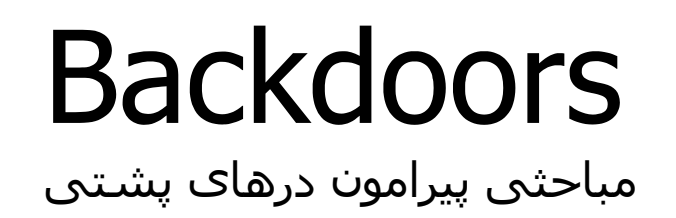

نویسنده : محمد مسافر ( r0llect0C ( تاریخ : 2/3/2005

**Contact** 

**C0llect0r@SpYmAc.com B0rn2h4k@YaHoO.com**

Special TNX 2

P0fn0r- N0thing – Invisible.boy –Sp00f3r

© Copy Right

All Rights Reserved For Black\_Devils B0ys – Mohammad Mosafer All Rights Reserved For WhiteHat Nomads Group – Amir Hossein Sharifi © Copy Right 2005 -2006

**White Journal** 

#### **مقدمه** :

در بسیاری از کتب مربوط به امنیت شبکه یا در بسیاری از مقالات و ھمچنین در مناظرات و جلسات ھکری با اصطلاحی به نام در ھای پشتی سیستم ھا (Backdoor (برخورد می نمایید جھت تبیین علمی این موضوع و دسترسی به اطلاعات پایه ای تر در این رابطه این مقاله در اختیار شما دوستان قرار می گیرد . بعد از مطالعه این مقاله نظر شما و ھمچنین پیش فرض ھای شما برای تعریف و کاربردھای در ھای پشتی بکلی عوض خواھد شد .

جواب سوالی که از من خیلی پرسیده می شود ؟ r0llect0C به چه معناست ؟ و چرا انتخاب کردم ؟ جواب به 2 دلیل می باشد

:1اگر برق و الکترونیک خونده باشید می دونید که یکی از پایه ھای اصلی ترانزیستور پایه ای است بنام Collector که شدت جریان رو از پایه ھای دیگه به سمت خودش می کشه من ھم دوست دارم که علم و ھنر ھک رو از تمامی منابع موجود اونھم نوع پیشرفته اش رو به سمت خودم بکشم J این کلمه ھمچنین به معنای جمع کننده علوم و اشیاء است :2 Collector ھمچنین نام یک سربازرس با ھوش و حرفه ای در یک فیلم علمی تخیلی مربوط به آینده خیلی دور می شد که با جرایم سایبرنتیکی مقابله می کرد از جمله ربات ھای خلاف کار انسان نما J و ھمچنین ھکر ھای کلاه مشکی و ....

تعاریف و انواع در ھای پشتی :

در گذشته ای نه چندان دور ھکر ھا backdoor ھا را برروی سیستم ھا شناسایی کرده و به آن نفوذ می کردند ولی ھم اکنون دیگر بیشتر این درھای پشتی را به روی سیستمھای ھدف Upload کرده ور از طریق را ه مربوطه وارد سیستم ھا می شوند مزیت این گونه حملات بر این است که با استفاده از این متد دیگر ھکر در ھر زمانی می تواند وارد سیستم ھا شود .بھتر است با تعریف اصلی یک در پشتی در ابتدا آشنا شوید بیشتر شما در ھای پشتی را با پورتی باز شده بر روی سیستم ھدف به ھمراه یک سرور فایل کوچک جھت ارتباط client/Server را اشتباه می گیریداین موضوع نیز گاھی با تروجان ھا نیز اشتباه گرفته می شوند اسب ھای تروا خود یک نوع برنامه مجزا بوده که خود متد در ھای پشتی یک دسترسی با توجه باامکاناتشان را فراھم می نمایند پس نباید تروجان ھا را با در ھای پشتی نیز اشتباه گرفت بلکه باید بگویم یکی از انواع در ھای پشتی برای نفوذ به این شکل استفاده می شود تروجان ھا علاوه بر باز کردن در ھای پشتی برای یک نفوذ گر امکانات و ابزار دیگری را ھم فراھم می کنند شاید به علت تشابه بعضی در ھای پشتی با تروجان ھای تک منظوره جھت باز کردن یک در پشتی این خلط مبحث پیش آمده است . آن ھم به خاطر کاربر آن در Hacking Web و غیره ... می باشد که به صورت کاربردی آشنا در آمده است

تعریف درھای پشتی Backdoors به صورت علمی Backdoor برنامه ای است که به یک نفوذ گر این امکان را می دھد تا پروسه امنیتی یک سیستم را دور زده و منابع مختلفی از آن سیستم را از راه مربوطه در اختیار نفوذ گر قرار دھد

تعداد بسیار زیادی از انواع در ھای پشتی قابل ذکر می باشد ھمانطور که طبق تعریف بالا مشاھده می کنید مبنای اصلی که به یک در پشتی مربوط می شود به دستیابی یک نفوذ گر به منابع سیستمی از طریق در پشتی تعریف می شود.این دسترسی می تواند به شکل ھای گوناگونی صورت گیرد که این موضوع بستگی به ھدفی دارد که ھکر از به کار گیری درھای پشتی دنبال می کند به طور مثال :

انواع در ھای پشتی Backdoors

• تغییر در سطح دسترسی محلی : این نوع درپشتی به نفوذ گر این امکان را می دھد که ناگھان یک حساب کاربری معمولی به حساب کاربری با دسترسی به Root یا Administrator تبدیل شده و ارتقاء یابد با این دسترسی نامحدود نفوذ گر می تواند دوباره فایل ھای ذخیره شده بر سیستم را به طریق خود پیکر بندی نماید

• اجرای فرمانھای منفرد از راه دور در این نوع ار درھای پشتی ھکر می تواند با ارسال پیغام به سیستم ھدف در ھمان لحظه یک تک فرمان را بروی ماشین مورد نظر اجرا کند در پشتی فرمان تکی ھکر را اجرا کرده و نتیجه را به ھکر باز می گرداند

• دسترسی به یک سطر فرمان از سیستم ھدف از راه دور

این یکی از شناخته شده ترین در ھای پشتی برای ھکر ھا می باشد نام معروف این نوع Shell Remote است . در این نوع در پشتی به ھکر این امکان را می دھد در سطر فرمان سیستم قربانی و از طریق شبکه فرمانھایی را به طور مستقیم اجرا نماید در این نوع نفوذگر می تواند سطر فرمان را به یک ابزار کاربردی تبدیل نماید از جمله توانایی انجام یک سری فرمان ھا به طور موازی و یا نوشتن Script ھا خطرناک و یا انتخاب دسته از فایل ھا بر ای جمع آوری شان .با برسی بیشتر می توان گفت که Shell Remote ھا بسیار پر توان تر و پر کاربرد تر از اجرای فرمان ھای تکی بر روی سیستم ھدف می باشند به تشابھی این نوع در پشتی یک دسترسی مستقیم به کیبورد سیستم ھدف برای شما تھیه می نماید

• دسترسی از راه دور به ماشین ھدف از طریق برنامه ھای GUI بعد از گذراندن مراحل دسترسی ھای سطر فرمان به ماشین ھدف به در ھای پشتی می رسیم که یک دسترسی به GUI از سیستم ھدف را برای ما تھیه می نمایند به طور مثال باز و بسته شدن پنجره ھا یا حرکت موشواره ..در این نوع شما می توانید نظاره گر فعالیتھای قربانی بر روی سیستم اش باشید یا خود می توانید کنترل GUI سیستم مورد نطر را در دست بگیرید

با توجه به ھر کدام از انواع در ھای پشتی ذکر شده در بالا یک نفوذ گر می تواند بر روی سیستم مورد نظر خود مانور کند از جمله فایل ھایی از ماشین قربانی را در یافت کند یک سری پیکر بندی ھای مورد نظر خود را از دوباره اجرا نماید و غیره .توجه به این نکته لازم است که بحث ما مربوط به Defacement از طریق در ھای پشتی را شامل نمی شود بلکه باید بگویم این عمل یکی از اھدافی می تواند باشد که یک نفوذ گر بعد از دستیابی به منابع یک وب سرور از طریق در پشتی اقدام به آن می کند بحث ما در این مقاله به تعریف و روش ھای ایجاد و و گونه ھای مختلف در ھای پشتی متمرکز می باشد نه استفاده ھایی که می شود بعد از آن نمود. طیف گسترده ای از اھداف را می شود پس از ایجاد یک در پشتی دنبال کرد که کی از نوع مطلب فوق نیز می تواند باشد .پس مطلب در ھای پشتی را با کاربرد ھای ویژه این مقوله اشتباه نگیرید .بحث ما یک بحث انتزاعی و محض در مورد در ھای پشتی خواھد بود نه کاربردی .

## **روش ھای متداول نصب BackDoors**

برای درک توانای ھای در ھای پشتی بایستی یکی از انواع در ھای پشتی را یر روی سیستم ھای ھدف نصب نمایید .شاید شما شگفت زده شوید که چگونه نفوذ گران در ھای پشتی را بر روی سیستم ھا نصب می کنند تا بتوانند در مواقع لزوم بتوانند بدون ھیچ درد سری داخل سیستم ھای مورد نظر شوند ھمیشه اولین چیزی که به ذھن یک ھکر بعد از نفوذ به یک سیستم خطور می کند نصب یک در پشتی مخفی برای دسترسی ھا آسان تر برای دفعات بعدی می باشد مثلا یک نفوذ گر را در نظر بگیرید که از طریق Flow Over Buffer یا از طریق یکی از پیکر بندی ھای رایج و معمول سیستمھا به سیستمی نفوذ کرده است دومین مرحله ای که به سراغ آن می رود نصب یک در پشتی می باشد نفوذ گر می تواند از طریق ویروس ھا یا کر م ھای نیز در ھای پشتی ای را بر روی سیستم ھا نصب نمایند .یکی دیگر از طرق نصب در ھای پشتی به غیر از آسیب پذیری ھا گول زدن کاربران از طریق نصب یک در پشتی به دست خود کاربر است شاید ھم از طریق فرستادن نامه ای به جھت نصب ویژگی ھای Sharing File تا کاربر آن را بروی ھارد دیسک خود بنویسد شاید نام مھندسی اجتماعی برای گزینه اخیر بھتر باشد شاخه ای از این مربوط به اسب ھای تروا می شود که در درون خود برنامه جھت نصب یک یا چند در پشتی را شامل می شود

در مبحث بعدی برای مقابله با در ھای پشتی به نکتاتی اساسی اشاره می کنم .یکی از ویژگی ھای در ھای پشتی این است که به طور خودکار و اتوماتیک و بعضا در بیشتر اوقات مخفی و محرمانه بر روی سیستم ھا لود شده و آماده به کار می شوند این یکی از نکاتی است که برای آسیب رساندن و بستن درھای پشتی سیستم اتان از آن استفاده خواھد کرد در مباحث بعدی با بعضی ار نمونه ھا و ابزار ھای در ھای پشتی آشنا خواھید شد

## **روش ھای لود شدن در ھای پشتی به صورت خود کار و مخفی**

بعد از نفوذ به یک سیستم و نصب یک در پشتی نفوذ گر آنرا به طور دستی فعال می نماید ولی بعد از خارج شدن از حوزه دسترسی به منابع یا ھمان Out Log دیگر نمی تواند به آن در پشتی برای بار دوم وصل شود به این منظور نفوذگر در پشتی را به صورتی نصب می کند و در جاھایی از سیستم قرار می دھد که با ھر بار راه اندازی سیستم ھدف در پشتی ھم به ھمراه Up Boot راه اندازی شود و بدین وسیله نفوذ گر بتواند ھر موقع که خواست بدون استفاده دوباره از آسیب پذیری ھای مورد استفاده اش در مرحله نفوذ با نصب در پشتی به سیستم قربانی وارد شود. برای این که در ھای پشتی سیستم ھا را بشناسید و در صورت پیدا نمودن تعدادی از آنھا بتوانید جلویشان را سد نمایید بایستی اول بدانید که از چه طرقی در ھای پشتی Run می شوند ( بحث ما در این بخش به سیستم ھای ویندوز محدود خواھد شد – در مورد سیستمھایی از قبیل یونیکس نیز می توانید با آدرس ھای فوق جھت اطلاعات بیشتر ارتباط برقرار کنید)

# **شتاسایی در ھای پشتی از طریق شناسایی متد ھای را ه اندازی خودکار در ویندوز**

سیستم ھای مبتنی بر ویندوز خود نیز تواناییھا و روش ھای متفاوتی را برای راه اندازی خود کار برنامه ھا به کار می گیرند که در ھا پشتی نیز با استفاده از یکی یا چند تا از روش ھای زیر به راه اندازی اتوماتیک خود دست می زنند .

فایل ھا و پوشه ھای Startup در ویندوز در این مرحله می خواھیم مقداری در مورد فایل ھا و پوشه ھایی از ویندوز با شما صحبت کنیم که در شرایطی از قبیل بوت شدن سیستم فایل ھای اجرایی یا اسکریپت ھا و یا پروسه ھایی را یه صورت خود کار اجرا می کنند نفوذ گر می توانند بر روی ھدف مورد نظر برنامه در پشتی خود را در یکی از این فایل ھا و یا پوشه ھا قرار داده یا مسیر دھی کند به راھنمای زیر توجه کنید

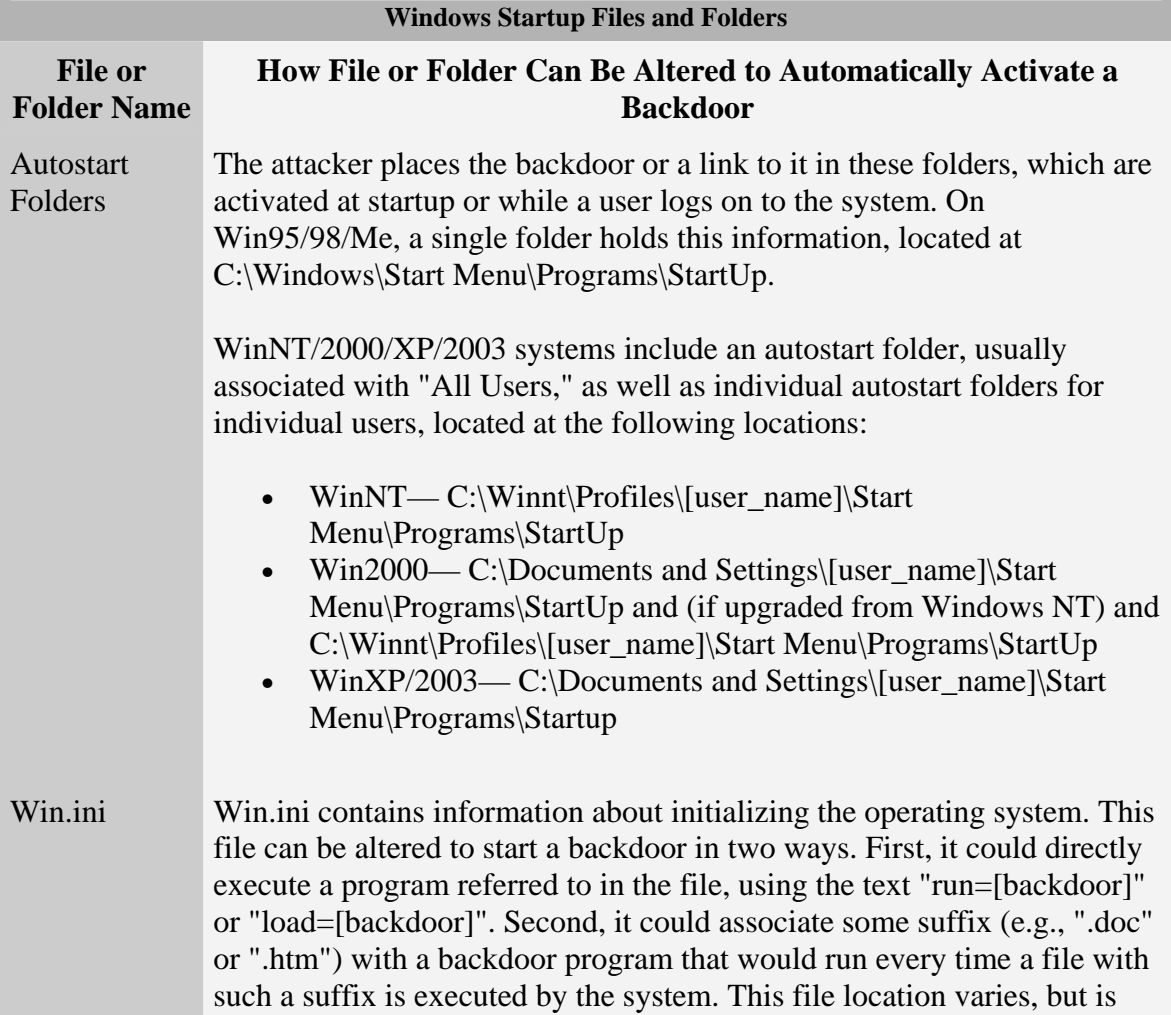

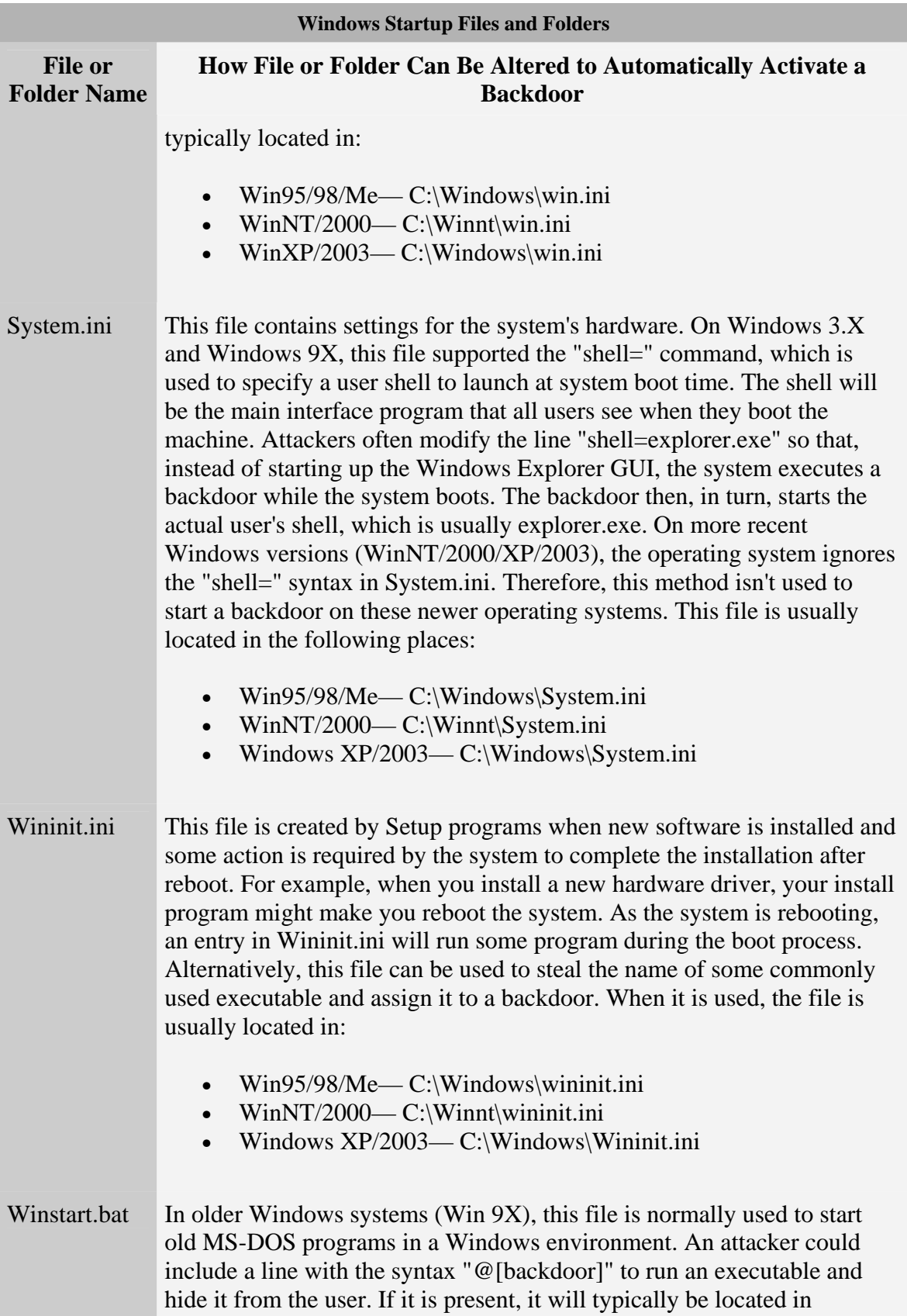

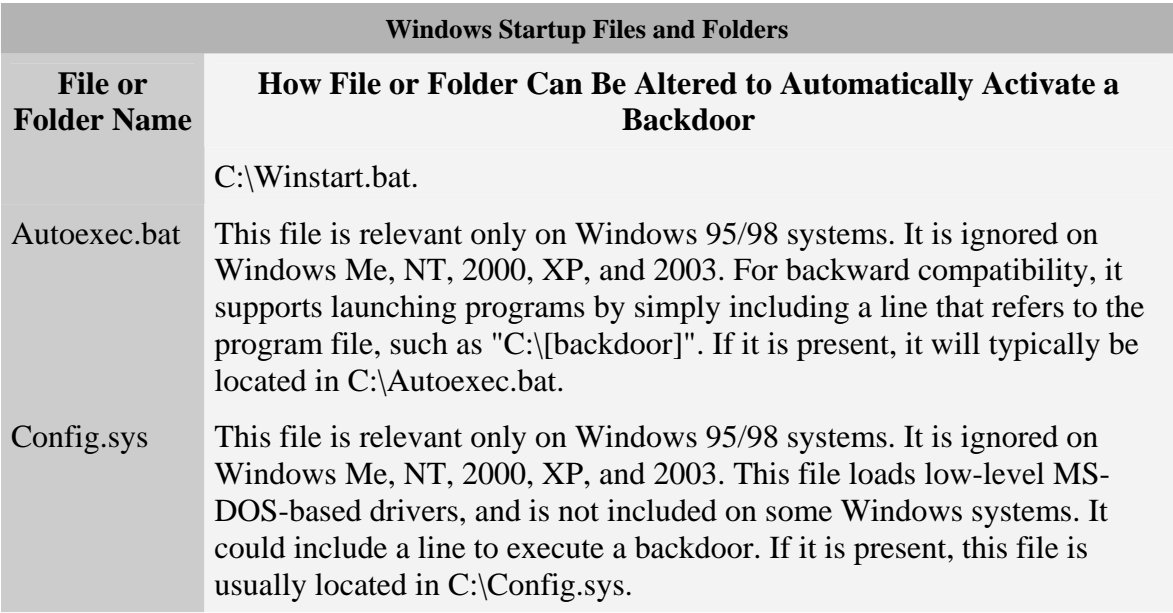

برای دسترسی به فایل ھا ی مورد نظر به سطر فرمان یا Run رفته و با اجرای فرمان Syseditبرنامه Editor Configuration System را باز نمایید در برنامه مورد نظر ھای فایل برای باشند می دسترس قابل system.ini-win.ini-config.sys-autoexec.bat دیگر نیز به شاخه ھا و پوشه ھای اشاره شده مراجعه کنید

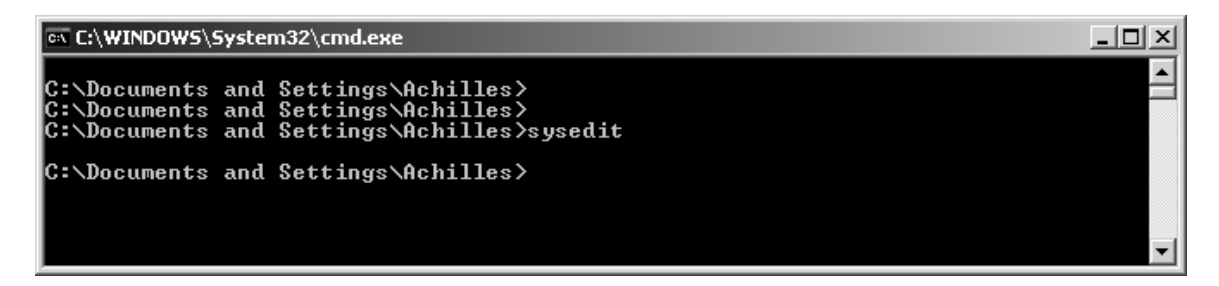

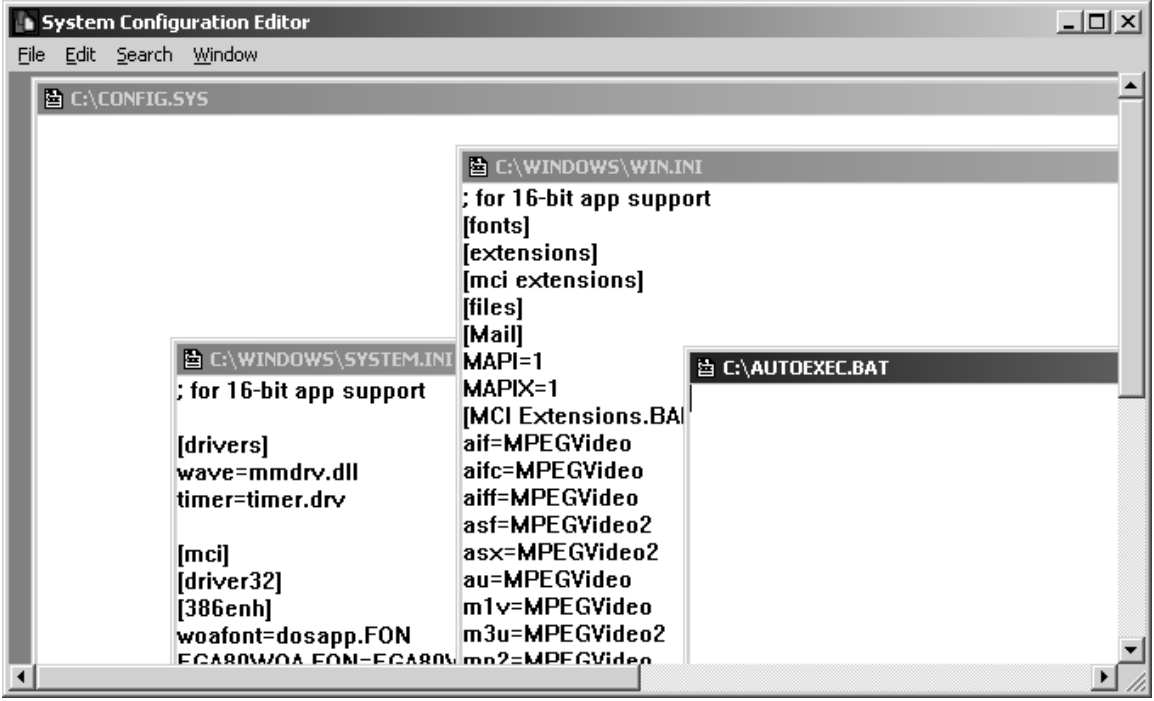

نقاط دیگری که خواھید توانست به فایل ھا و فولدر ھای اجرایی دسترسی پیدا نمایید می توان به Information Systemو ھمچنین Utility Configuartion System خود ویندوز اشاره نمود ( به تصاویر زیر توجه کنید )

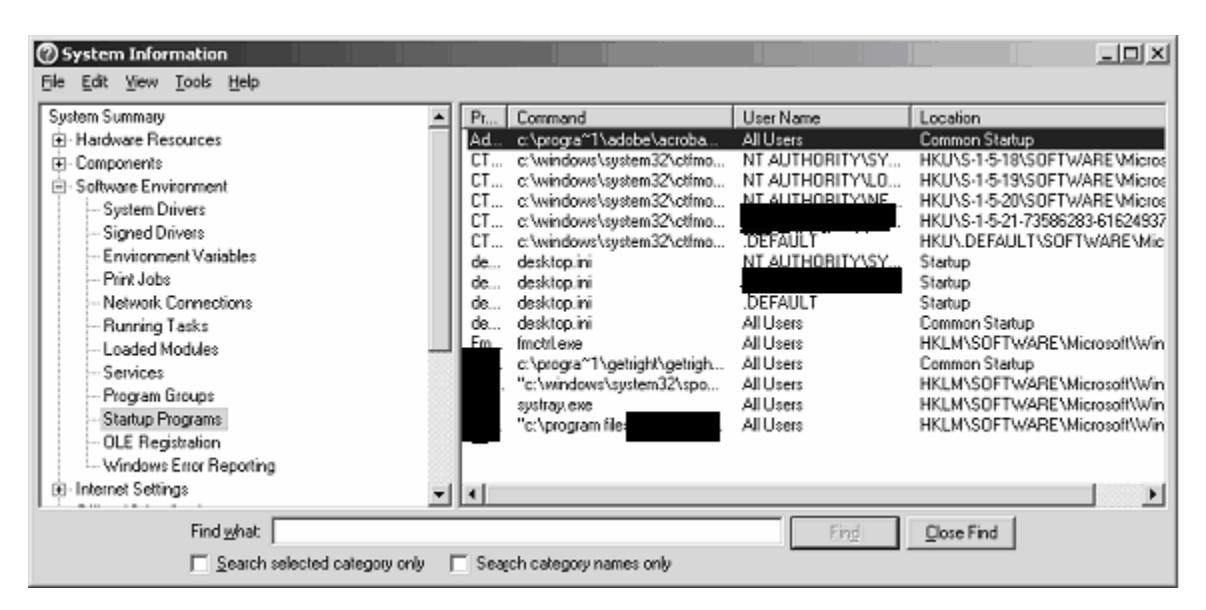

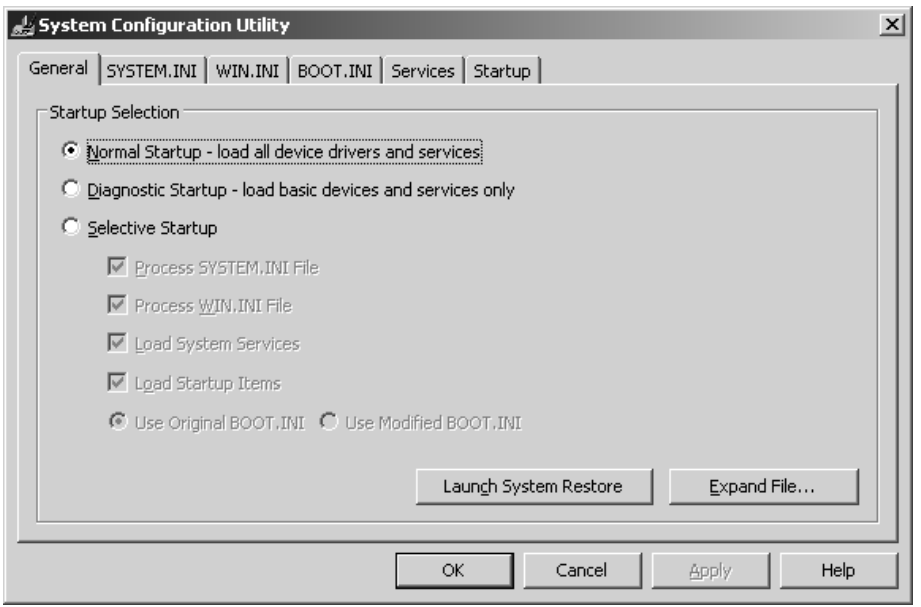

البته برنامه ھای ذکر شده جزو برنامه ھا و ابزار ھای داخلی ویندوز می باشند که برای ھمگان آشنا ھستند در ادامه به چند برنامه دیگر نیز برای یافتن نشانه ھایی از در ھای پشتی اشاره خواھم کرد البته به ھر کدام از فایل ھا و پوشه ھای مورد نظر نیز می توانید با توجه به مسیر داده ھر کدامشان مراجعه نمایید

استفاده از رجیستری Registry

بعد از فایل ھا و فولدر ھا نوبت به کلیه کلید ھای مدخل رجیستری ویندوز می رسد قبل از شروع به این بحث باید به یک تذکر جدی اشاره کنم که قبل از ھرگونه دست کاری نا آگاھانه رجیستری ویندوز از آن یک نسخه پشتیبان جھت مواقع اظطراری تھیه کنید و یا اگر تجربه کافی در این زمینه را دارید به اعمال تغییرات بر روی رجیستری ویندوز اقدام کنید رجیستری ویندوز یکی از نقاط حساس و آسیب پذیر این سیستم عامل می یاشد از جھاتی بسیار شبیه عملکرد ژنوم انسانی است که ممکن است کوچکترین اشکال در یک مدخل به بزرگترین آسیب ھا تیدیل شود قبل از ادیت رجیستری به کتاب ھای آموزشی و راھنمای موجود در این زمینه مراجعه نمایید خود من استفاده از کتاب الکترونیکی زیر را پیشنھاد می کنم

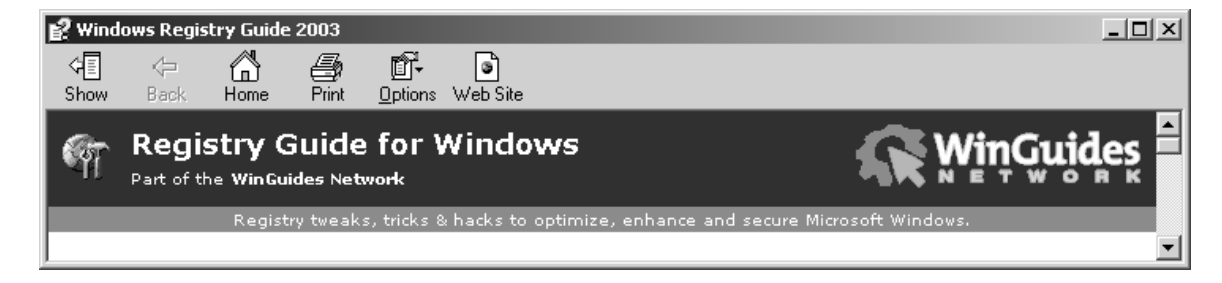

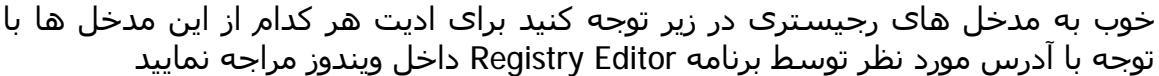

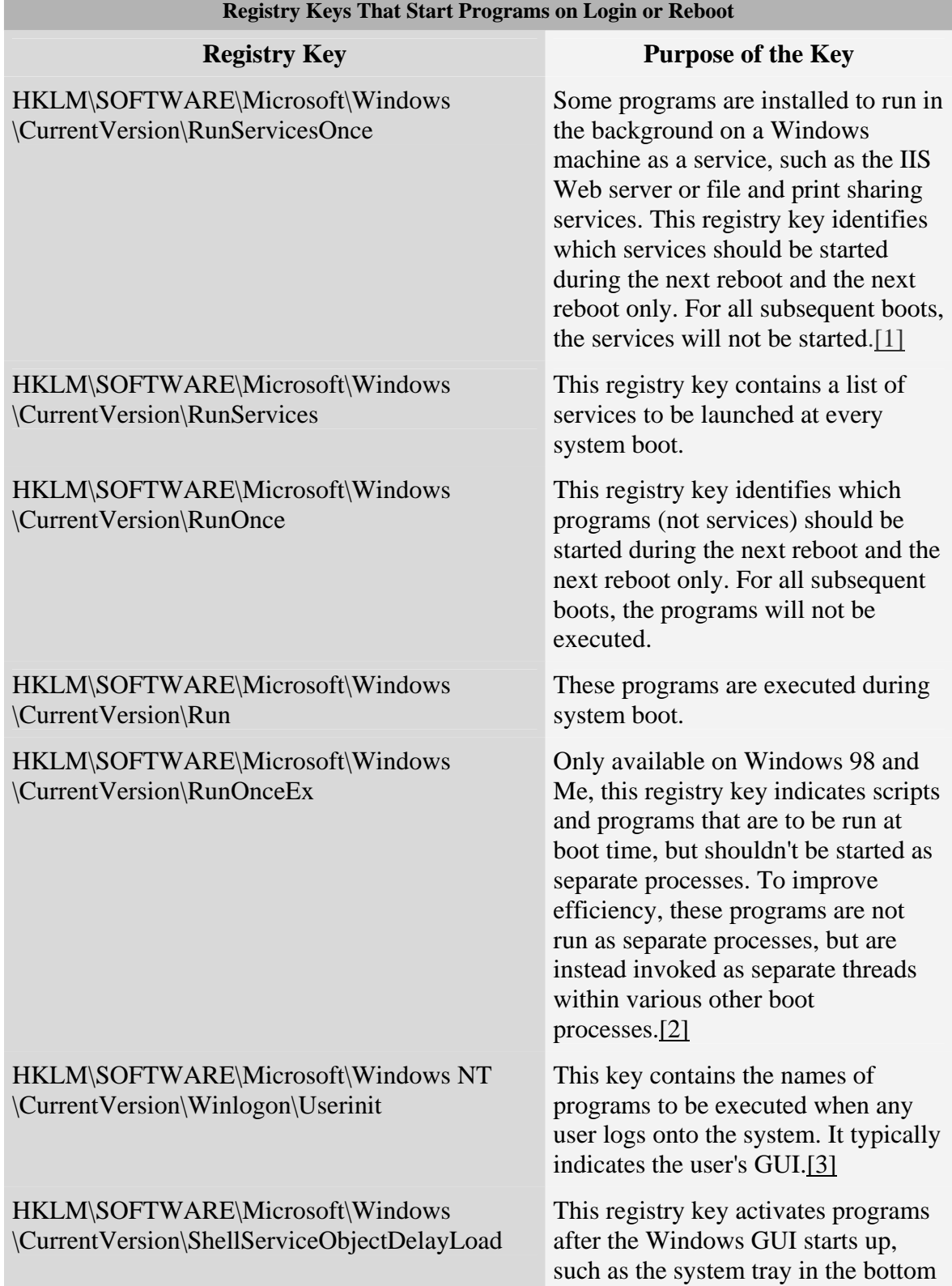

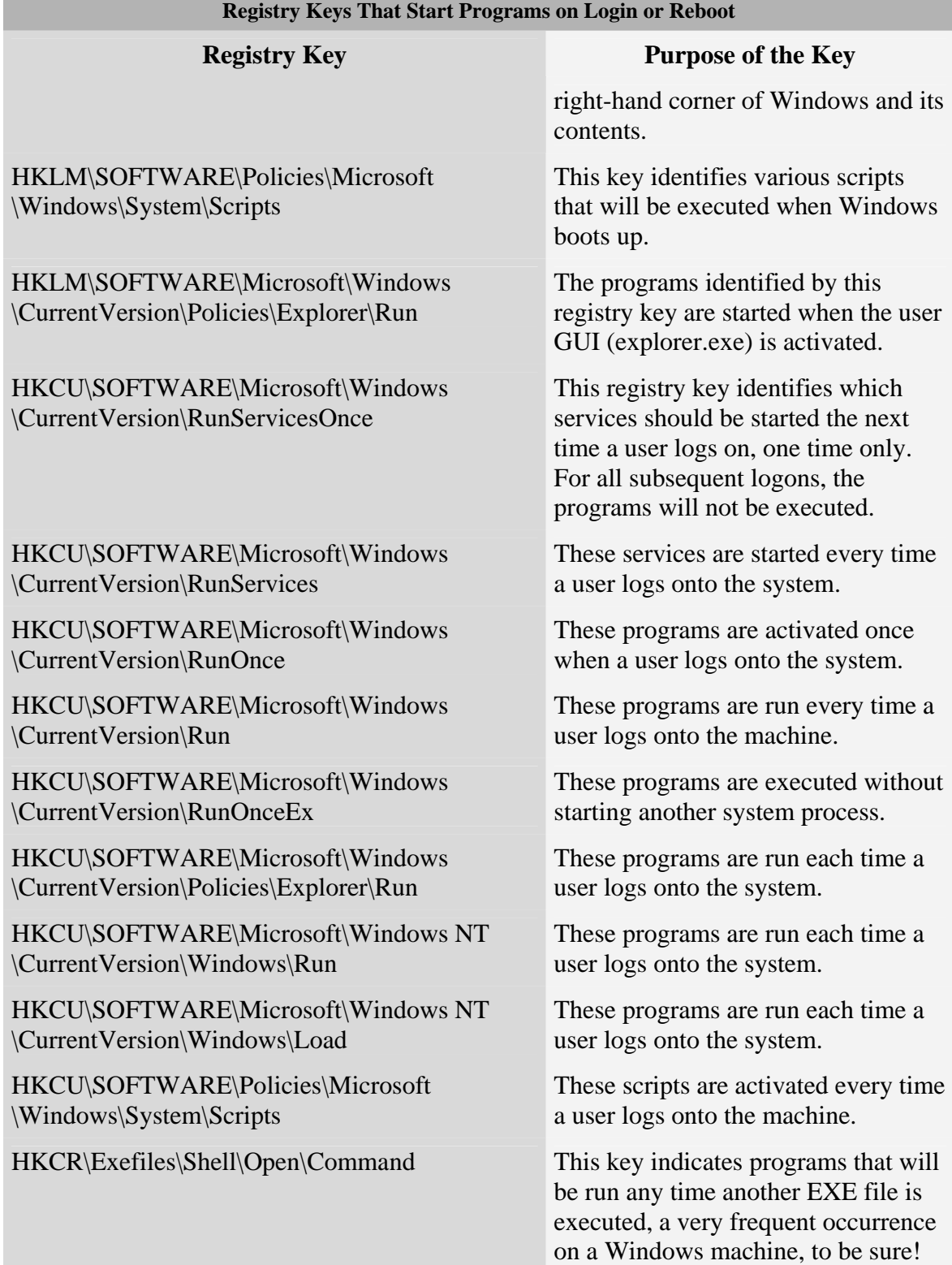

روش آخر و عمومی استفاده از Scheduled Task ویندوز می باشد در این روش در پشتی از Scheduled ویندوز ھای /2003XP/2000/NT استفاده می کند با استفاده از سرویس Scheduled Task ھکر می تواند به سیستم بگوید که چه نوع برنامه خاصی و در چه وقتی راه اندازی شود حتی می توان تاریخ مورد نظر و یا با تعیین بوقوع پیوستن اثری در رایانه بار شدن برنامه در پشتی را تنظیم نمود مثل ھنگام بوت شدن یا logon کردن با ویزارد برنامه Task Scheduled می توانید به راحتی این تنظیمات را اعمال کنید

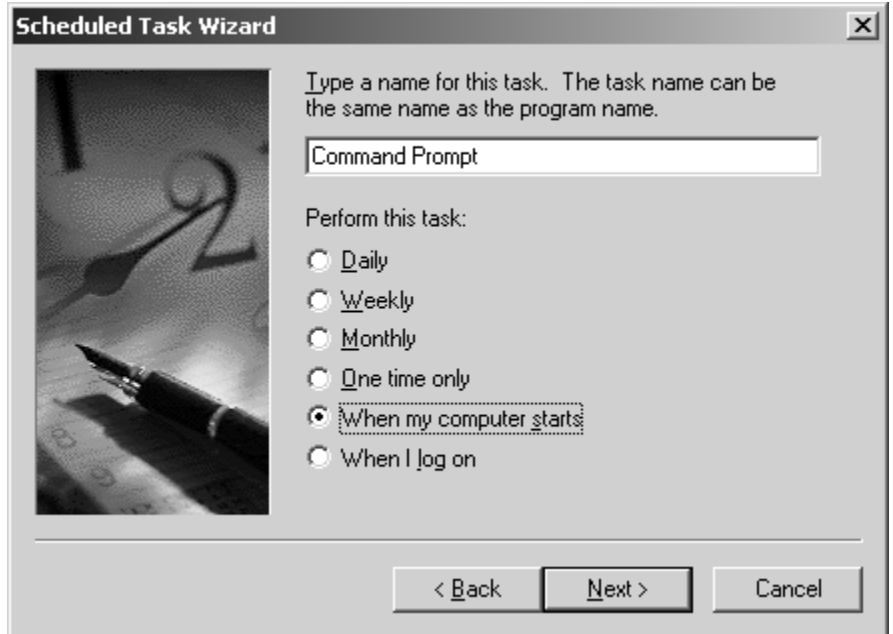

بعد از انتخاب برنامه ھای مورد نظر می توانید با استفاده از برگه properties در پنجره Task Scheduled زمان و دیگر پارامتر ھا را تعیین کنید .با استفاده از سطر فرمان نیز و با استفاده از فرمان at کار مشابھی نظیر GUI فوق را انجام دھید

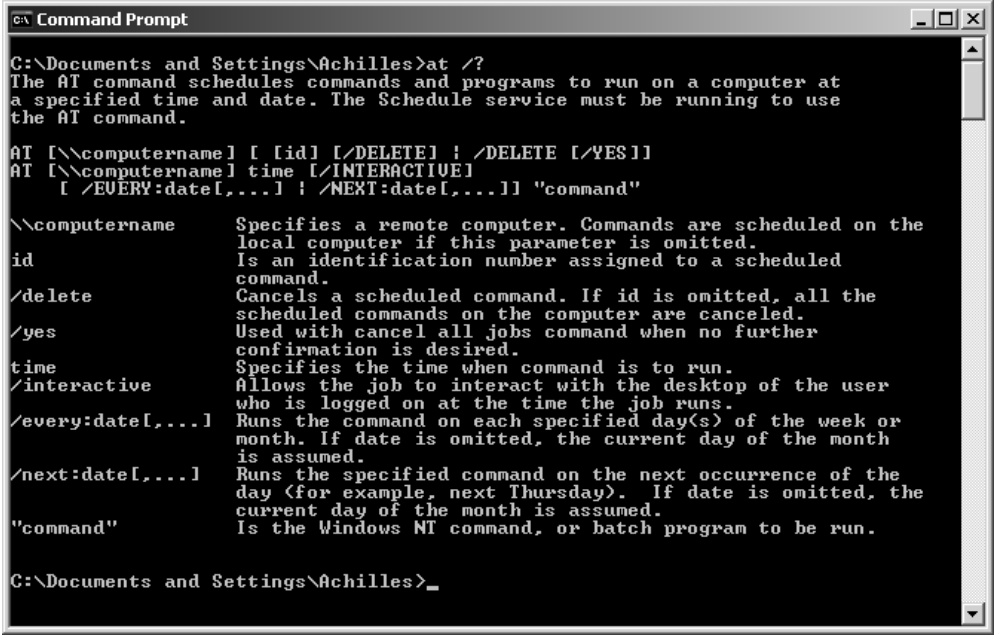

تا اینجا شما با تعاریف و نحوه ھای را اندازی برنامه ھا از طرق مختلف به طور مفصل آشنا شدید در اینجا می توانم به این نکته اشاره کنم که شما ھم اکنون به تمامی فرمان ھا و روش ھا و ھمچنین متد ھای بار کردن خودکار برنامه ھا و فایل ھا آشنایی کاملی را پیدا کردید تا این جا شما با فرمان ھا و ھمچنین ابزار ھای داخلی ویندوز آشنا شدید اما این آشنایی کافی نیست اطلاعاتی که اغلب از این ابزار ھا بدست می آورید کامل نیستند و بسیاری از جزیات بخصوص در باره ی اسکریپت ھا را در اختیار شما قرارنمی دھند باید یک ھکر بسیار واضح و آشکار یا به قولی خیلی باید یک Backdoor رو روی سیستم ما خیلی محسوس نصب کنه تا ما با این ابزار داخلی تشخیص بدھیم در ظمن رجوع تک تک به ھر کدوم از این مدخل ھا کار خسته کننده ای می تونه باشه .خوب ھمیشه برای را ه ھای تکراری و این شکلی متخصصان ھستند که کار استفاده کنندگان رو راحت می کنند در اینجا من یک برنامه مجانی و جالب رو به شما معرفی می کنم که در آن واحد نه تنھا تمامی مدخل ھای گفته شده رو البته تقریبا ھمه آنھا رو در اختیار شما قرار می دھد بلکه امکانات متعد دیگری رو ھم از جمله اطلاعات اضافی در برنامه ھر برنامه در حال اجرا رو نشان می دھد

برنامه : Autoruns این برنامه را که به صورت Free می باشد را می توانید با مراجعه به ھا ده ھمراه به ,www.sysinternals.com/ntw2k/source/misc.shtml#autoruns آدرس ابزار دیگر که ھمگی آنھا ابزار ھای تکمیل کننده ابزار ھای داخلی مربوط به ویندوز ھستند را دریافت کنید استفاده از برنامه ھای دیگر این سایت را پیشنھاد می کنم البته نه ھمه آنھا مثل ھمین AutoRunو از جمله Exploree Process که تکمیل کننده Task Manager می باشد از جمله برنامه ھای سایت ھستند

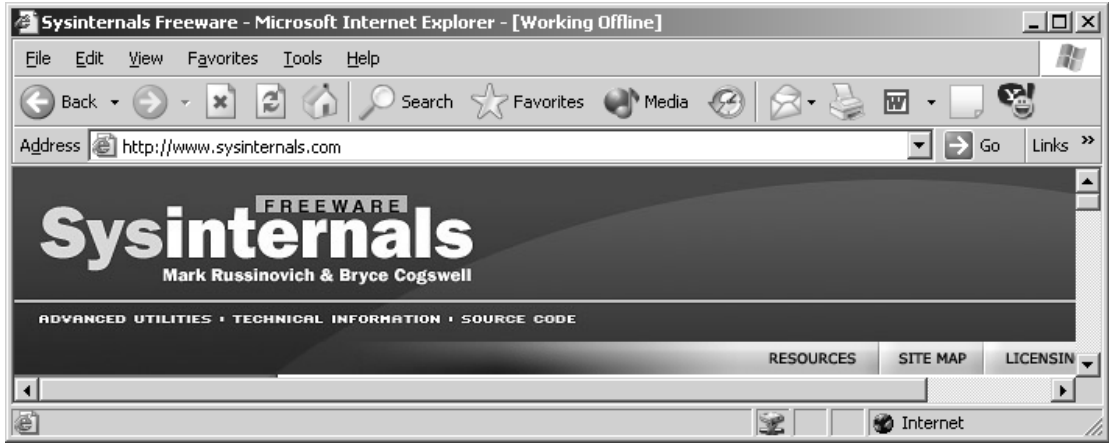

برنامه Autoruns به ھمراه نسخه سطر فرمان آن به نام Autorunsc در حدود KB 150 حجم دارد آن را دریافت کرده و اجرا نمایید

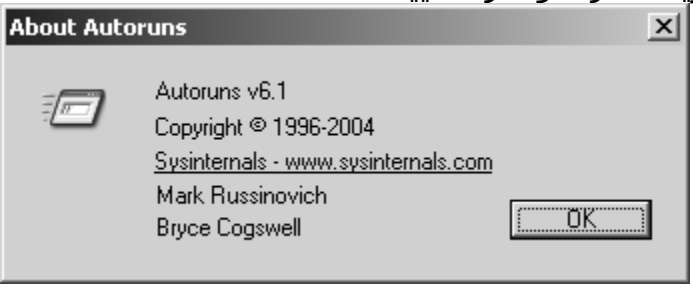

بر روی ھریک از گزینه ھا دابل کلیک نمایید شما را مستقیما یا به مدخل رجیستری و یا فابل یا پوشه مورد نظر خواھد برد برای مثال من بر روی EXE.CTFMON دابل کلیک می کنم

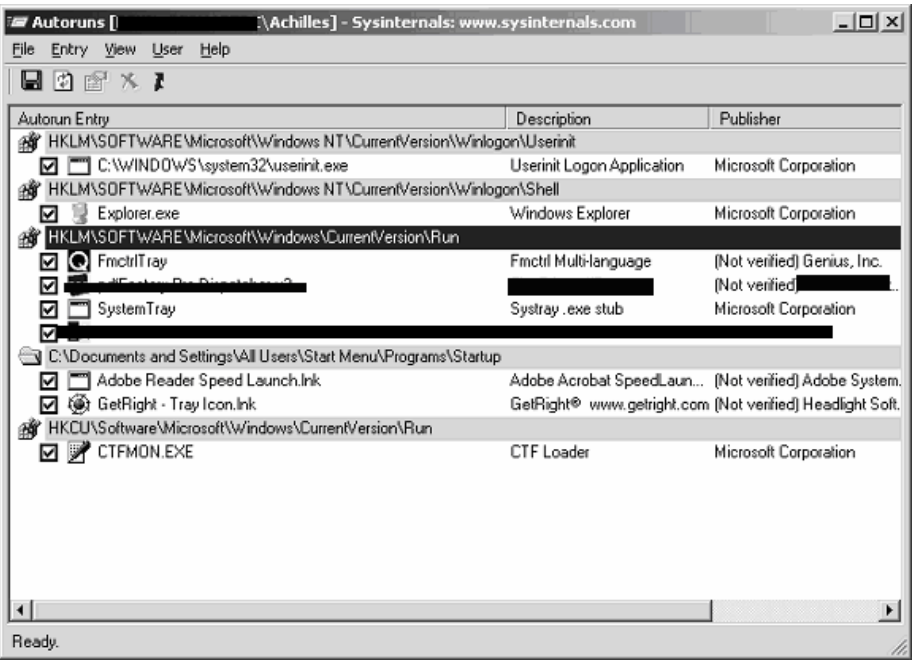

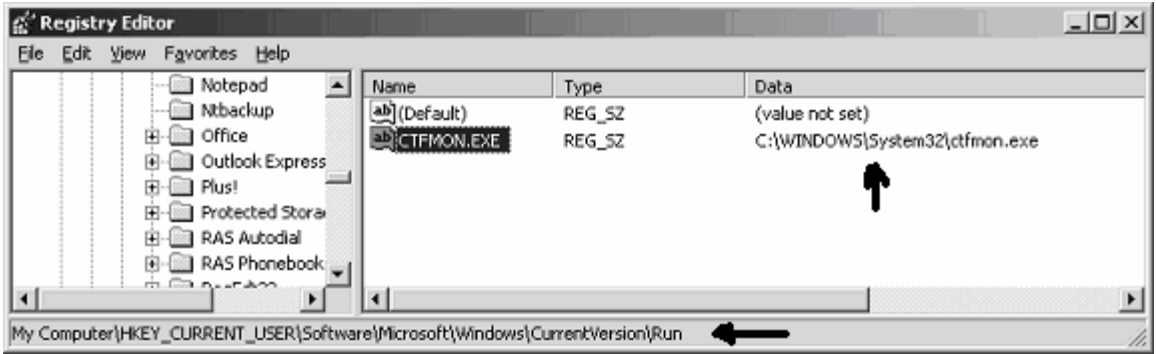

از ویژگی ھای برنامه Autoruns این است که تمامی برنامه ھای پنھانکار و Stealth Mode را شناسایی و نمایش می دھد اما یک Bug ای که خود من به آن در این برنامه پی بردم این است که این برنامه یک اسکنر Based Timeاست به این معنی که تمامی فایل ھا و پروسه ھایی را شناسایی می کند که از روش فعالسازی خودکار سیستم بار شده اند توضیح بیشتر اینکه اگر نفوذ گر برنامه ای را توسط برنامه Tasks Scheduled برای ساعت 3 بامداد تنظیم کند و شما مثلا در نیمه روز با AutoRuns سیستم را اسکن نمایید ھیچ در پشتی را بر روی سیستم شناسایی نخواھید کرد برای حل این Bug نرم افزار می توانید با مراجعه دستی یا manual به منابع و مدخل ھای اشاره شده بھره بگیرید یک تمرین ساده به دوستتان بگویید که در غیاب شما بر روی سیستم اتان یک Backdoor ایجاد کند و بعد ببینید شما قادر خواھید بود که در پشتی مورد نظر را با توجه به آموخته ھایتان کشف کنید

ھمانطور که می دانید ابزار ھایی نیز به جھت جستجوی خودکار ابزار ھای جاسوسی طراحی شدھاند البته یک قسمت از این برنامه ھا مخصوص چک کردن مدخل ھا از نظر در ھای پشتی می باشد از قبیل :

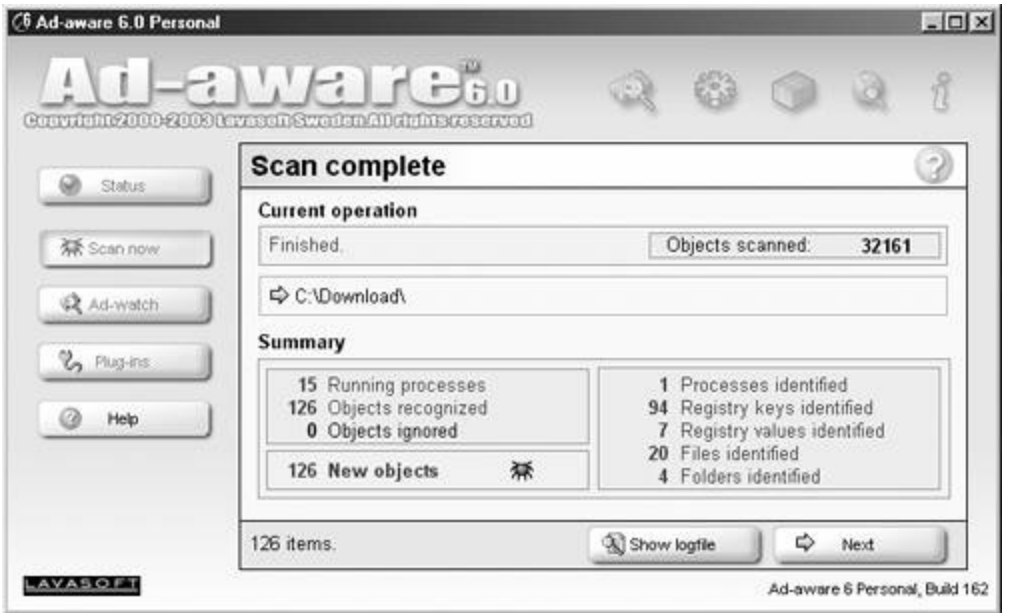

خودتان نیز می توانید با رجوع با قسمت ھای گفته شده از وجود یا عدم وجود در ھای پشتی اطمینان پیدا کنید که البته برای این موضوع نیاز به مقداری تجربه دارید

ویروس یا کرم یا در پشتی یا اسب تروا

خوب در کل ما در این مقاله در باره ی نوع و محل ھای راه انداری در ھای پشتی با شما صحبت کردیم برای اینکه تشخیص بدھید که آیا یک فایل که در رجیستری قرار دارد مربوط به یک برنامه مجاز داخل سیستم خودتان است یا مربوط به یک برنامه کاربردی است که خودتان نصب نموده اید یا در حالت خطرناکتر مربوط به یک کرم یا یک ویروس و یا ھمین بحث خودمان یک Backdoor است باید چه کار کنید اغلب بحث بر روی ویروس ھا و کرم ھا و ھمچنین Backdoor ھا به خاطر تشابه مسایل با ھم اشتباه گرفته می شوند باید در کل بگویم که یک ورم یا ویروس از لحاظ عملکرد و یا ساختار در بسیاری از جھات شبیه به ھم ھستند ولی از نظرتعریف بسیار متفاوت می باشند مثلا خیلی افراد اظھار می کنند که ویروس ملیسا یا ویروس ساسر که این کاملا اشتباه است بلکه باید به این ھا کرم اطلاق شوند یک مثال مناسب برای ویروس ھا برنامه مخرب و یا ھمان ویروس چرنوبیل بودطبق تعریف کلاسیک ویروس ھا برنامه ھای مخربی ھستند که از سورس کدھای مخرب ایجاد شده به منظور ضربه زدن به سخت افزار و نرم افزار موجود در رایانه ھا در کلام بعدی به ساده ترین صورت ویروس قابل انتقال در شبکه را که قادر به کپی برداری از خود بوده و در نسخه ھای پیشرفته تر ھوشمند بوده و پنھانکار ھم ھست را ورم گویند می تواند ھم مخرب باشد و ھم بی ازار می تواند در داخل خود نر م افزار ھای جاسوسی را به ھمرا ه داشته باشد یا نه به ھر حال به شکل عامیانه ویروس متحرک در شبکه را کرم ھای رایانه ای می گویند که با استفاده از پروتکل ھایی از جمله 3POP و یا FTP در شبکه منتشر می شوند -اسب تروا نه ورم است و نه ویروس بلکه یک فایل به ظاھر بدون خطر می باشد ولی در دل خود برنامه ای مخرب به ھمراه دارد حالا این برنامه می تواند در پروسه کاری اش بعد از اجرا شدن در سیستم قربانی به تک تک دستور العمل ھای داده شده بپردازد مثل نظاره گری و ثبت ضربه زنی ھای کیبورد و ارسال آنھا و ده ھا مورد دیگر

خوب تکلیف در پشتی در اینجا چیست در پشتی با این که یک برنامه است ولی ھیچ کدام از سه نوع بالا نمی باشد طبق مطالب بالا در پشتی یک نوع **دسترسی** برای نفوذگر می باشد که حال این متد دسترسی می تواند به شکل ھای گوناگون در سه شکل بالا به کار گرفته شود –در کل منظور من از آوردن این بحث این است که خود در ھای پشتی نمی توانند به خودی خود آسیبی به سیستم شما وارد کنند تا زمانی که آز آن برای ورود ناگھانی و مخفی استفاده نشود اما این به آن منزله نیست که خطر در ھای پشتی را کمتر از خطر ویروس ھا و کرم ھھا و ترو جان ھا در نظر بگیرید بلکه منظور من این است که تا وقتی که به شبکه متصل نباشد از شر یک نفوذ گر در امان خواھید ماند ولی آیا برای یک سرور ھم به ھمین منوال است ؟خیر - حتی به نظر من خطرناک تر از ویروس و کرم برای سرور ھای متصل به شبکه یک در پشتی و مخفی می باشد به این ترتیب اولین گام خطرناک یک نفوذ به شمار می رود – در کلام آخر این بخش باید بگویم که برای شناسایی برنامه ھای معروف backdoor نصب شده یر روس سیستم ھایتان بایستی حداقل با یک یا چند تا از معروفترین آنھا آشنا شوید برای این منظور به بخش بعدی توجه فرمایید بعد از آشنایی با بخش مذبور و شناسایی ھر یک از برنامه ھای گفته شده و با توجه با اطمینان از در پشتی بودنشان به از بین بردن و مسدود کردن آنھا اقدام کنید

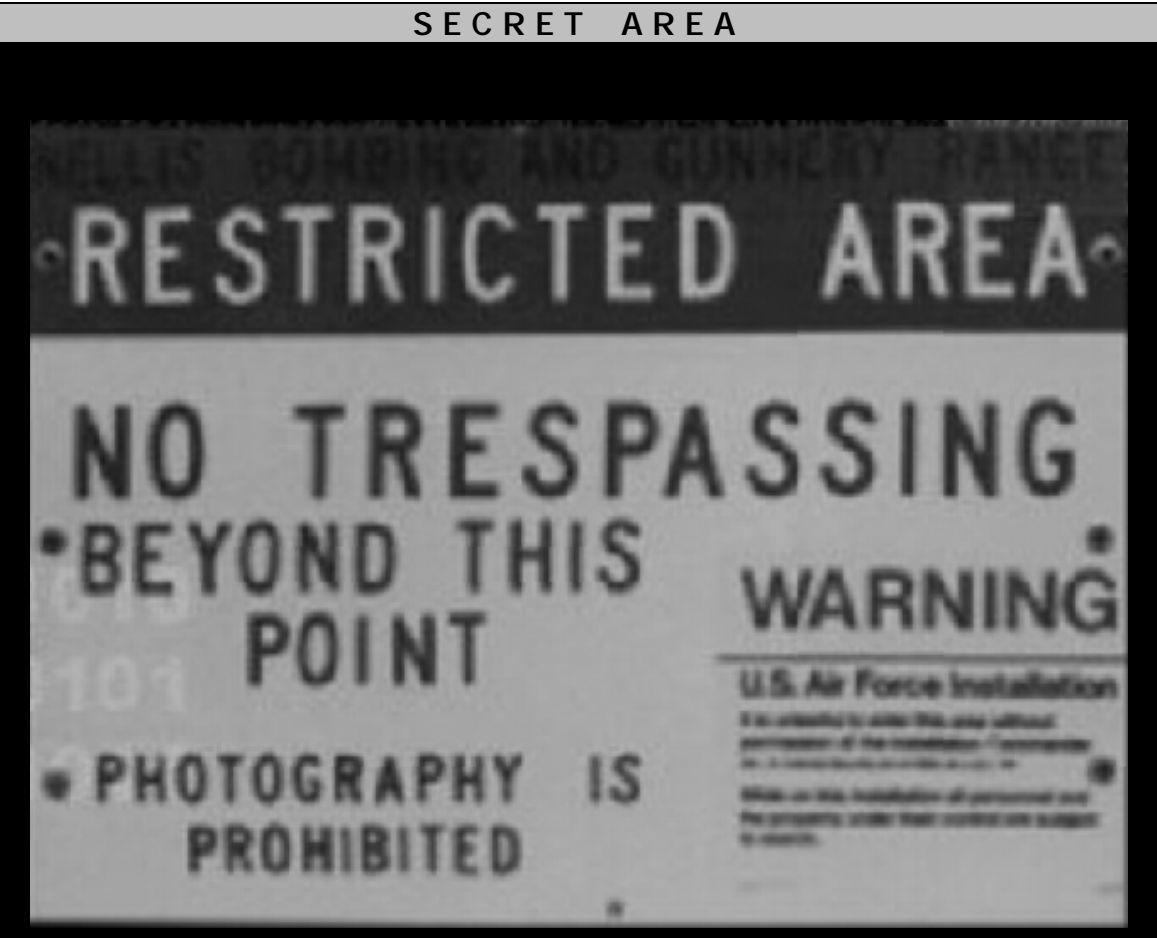

توجه

از انجا که مقاله حال حاظر پیش روی شما یک مقاله Paper White می باشد و قصد آن آموزش ھکینگ و نصب انواع backdoors بر روی سیستم ھا و سرور ھا نمی باشد به بحث بر روی انواع و چگونگی عملکرد دقیق این برنامه ھا به طور مفصل نخواھیم پرداخت فقط از جھت آشنایی علاقه مندان به این مباحث و ھمچنین شناسایی انواع برنامه ھای به کار رفته شده در جھت تولید و نصب در ھای پشتی اشاراتی می شود امید است دوستان علاقه مند با توجه به راھنمایی ھای مذبور خود به دنبال کسب اطلاعات بیشتری در این زمینه ھا باشند

ملاحظات :

لازم به تذکر است کلیه مطالب گفته شده در این بخش از مقاله صرفا جنبه آموزشی دارد.و ھر گونه استفاده غیر آموزشی از این مطالب بر عھده خود کاربران میباشد .و نویسندگان این مقاله ومدیریت سایت امنیت وب ھیچ گونه مسوولیتی را در قبال ان ندارند

 **NetCat**

فکر می کنم این ابزار آنقدر دیگر معروف باشد و آنقدر با آن آشنا باشید که چگونگی نحوه کار و ھمچنین دستور ھا و سوئیچ ای آنرا به کلی فرا داشته باشید ولی یک نکته ای که الان به ذھن من می رسد این است که نفوذ گران بعد از عملیات نفوذ برای جلوگیری از شناسایی فایل exe.Netcat ان را با نام دیگری تغییر نام می دھند و اغلب ھم برای گم راھی کاربران خبره تر و ھمچنین ابزار ھای یابنده این در ھای پشتی با اضافه کردن اعداد یا حروفی آنرا مخفی تر می نمایند مثلا به جای استفاده از nc از SVHOST که تشابه زیادی با یکی از زیر پروسه ھای اجرایی ویندوز به نام SVCHOST استفاده می کنند که به یاد داشتن این نکته خالی از لطف نیست .برای ایجاد یک در پشتی می توان از برنامه نت کت طوری استفاده نمود که پورتی بر روی سیستم ھدف را باز کرده و پشت آن پورت یک برنامه را به حالت By Stand نگاه دارد که اغلب بر روی سیستم ھای ویندوز کنسول سطر فرمان یا ھمان Cmd خودمان است بر روی سیستم ھای یونیکس نیز یک جلسه کاری یا Session را فراخوانی میکند بعد از این مرحله ھکر می تواند بسیار راحت توسط تل نت یا ھمان نت کت از برنامه ای که پشت پورت باز شده قرار دارد ارتباط برقرار نماید

## Using Netcat 4 Backdoors Purpose

In Wind0Z nc [options] target\_system\_name [remote\_port]  $C:\>$  nc -1 -p [port\_number] -e cmd.exe C:\> nc –vvv [victim\_address] [port\_number] In \*NIX \$ nc –l –p [port\_number] –e /bin/sh \$ nc [victim\_address] [port\_number]

در بالا چگونگی یکی از کاربرد ھای انگشت شمار نت کت را ملاحظه نمودید ولی یکی از اشکال ھایی که ھکر ھا کمتر به آن توجه می کنند اینست برنامه نت کت فرمان ھا و اطلاعات را به صورت Type Clear ارسال و در یافت می کند که یک مدیر شبکه با ھوش و یا یک سیستم شناسایی دخول IDS و یا حتی یک ھکر دیگر با Sniff می تواند ارتباطات را شناسایی کرده و آن ھا را باز آوری کند برای ھمین ابزاری برای Encryption نت کت و ارتباطات آن ایجاد شده است به نام Cryptcat که می توان ھمان امکانات نت کت را در اختیار داشت به اضافه یک ارتباط رمز شده.

برنامه ھای مشابه ھمانند نت کت با این خصوصیات در شبکه بسیار یافت می شود از قبیل:

برنامه ھای دیگر ھمانند نت کت

- Tini
- $\Omega$
- BindShell
- MD5BD
- UDP\_Shell
- TCP Shell

حفاظت در برابر برنامه ھای Shell گیری ھمانطور که تا کنون پی بردید بحث ما بر روی یک در پشتی متمرکز می باشد به تشابھی اگر کامپیوتر را به خانه ای مثال بزنم در یک خانه معمولی که محل ورود و خروج افراد می باشد پورت ھای یک سیستم نیز به نوعی در ھای ورود و خروجی اطلاعات و پکت ھا برای رایانه می باشند حال اینھا اطلاعات مفید باشند و یا اطلاعات مخرب باشند یکی از راه ھای ورودی پورت ھای سیستم ھا می باشند پس دیگر بحث اضافی لازم نیست اولین خط مقدم در برابر حملات Shell گیری حفاظت از پورت ھای سیستم ھایتان می باشد .بحث ما بیشتر بر روی پورت ھای مجازی معطوف است تا پورت ھای فیزیکی و سخت افزاری طبق استانداردھا پورت ھای مجازی دارای سقفی د رحدود 65535 پورت را شامل می شود که خود این دامنه به سه دسته جھت کاربری راحت تر تقسیم می شود 1

: پورت ھای 1023-1

شاید بتوان گفت بیشتر کاربا این پورت ھا صورت می گیرد به این دسته پورت ھای شناخته شده و معروف نام می برند بسیاری از پروتکل ھای معروف نیز در این حوزه از پورت ھا فعالیت می کنند به جدول زیر توجه فرمایید - به تعدادی از پورت ھای معروف این گروه توجه فرمایید

#### Well Known Ports

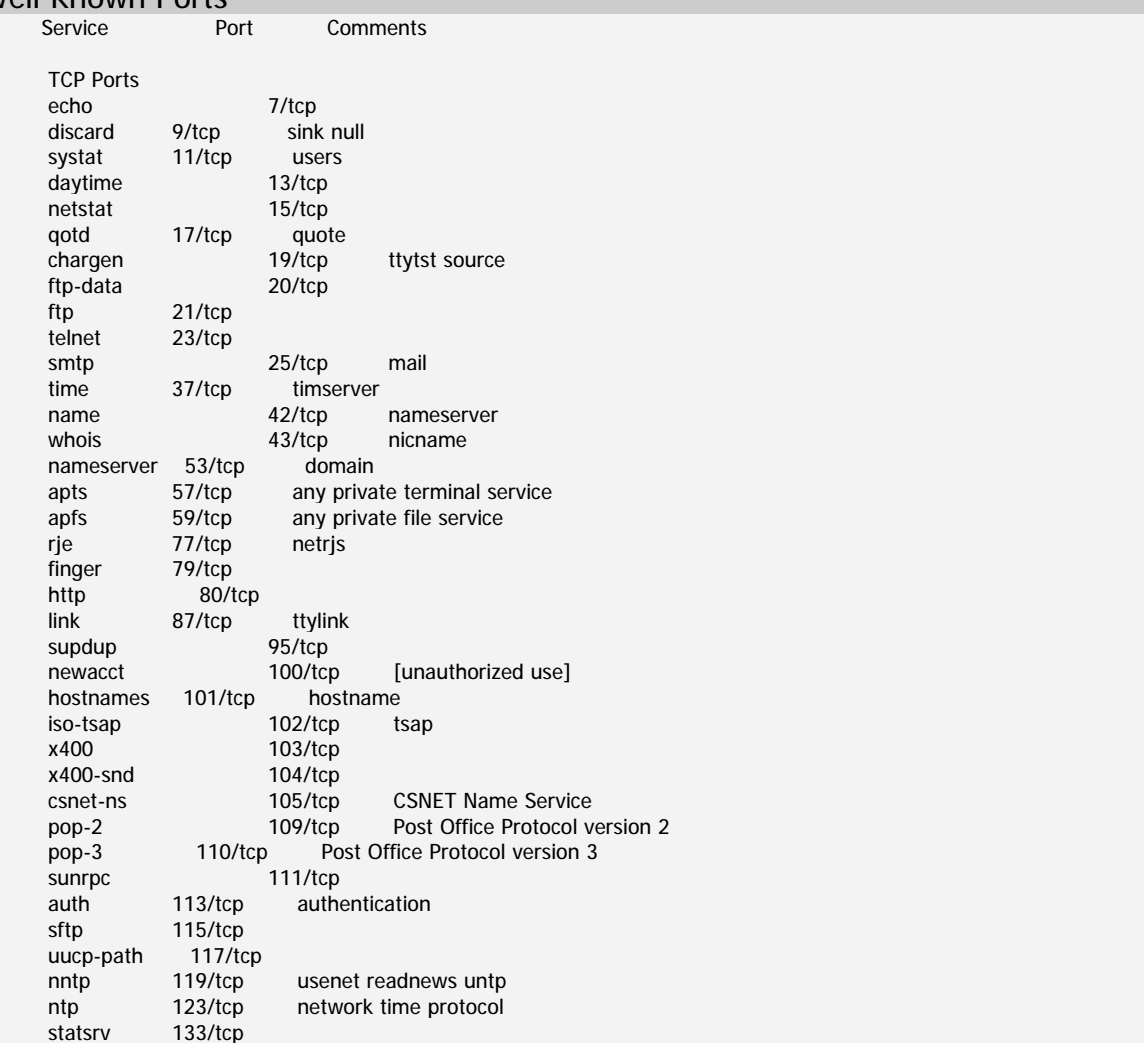

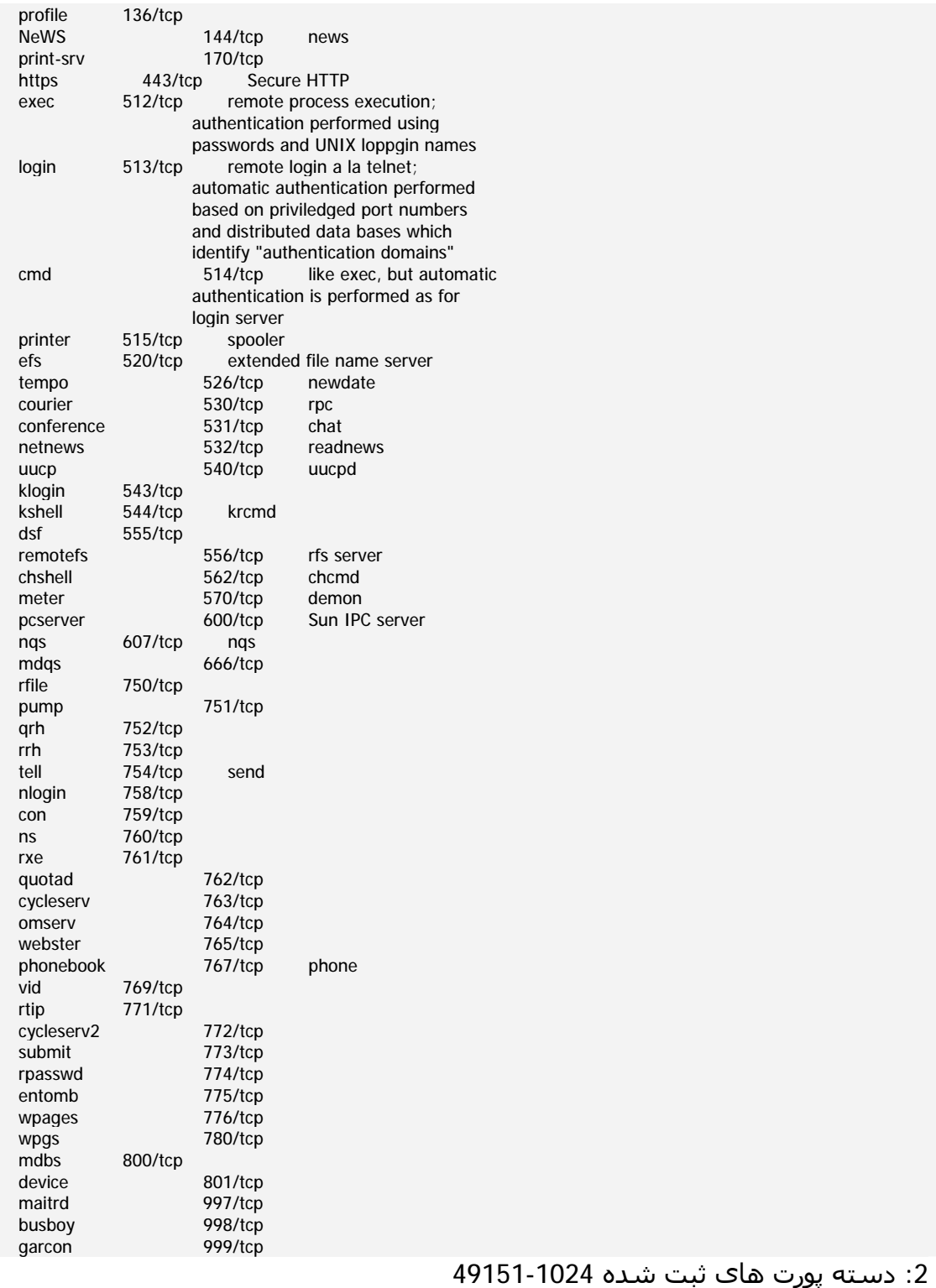

:3دسته پورت ھای دینامیک یا خصوصی 65535-49152

از بین سه دسته فوق بایستی دسته دوم پورت ھا بیشتر باید مورد توجه اتان باشد البته Shell ھایی ھستند که از دیگر پورت ھای دسته ھای اول و دوم نیز استفاده می کنند ولی دسته دوم بیشتر از دیگردسته ھا استفاده می شوند یکی از بھترین توصیه ھا حفاضت با دیواره ھای آتش Firewalls و IDS و ھمچنین Blocker Port ھا می باشد در این زمینه نیز تعداد مقالات و ھمچنین نرم افزار ھا بی شمار است ولی از جھت معرفی من این فایروال ھا را پیشنھاد می کنم در زیر دو ابزاری را که خودم شخصا استفاده میکنم را به شما معرفی می کنم

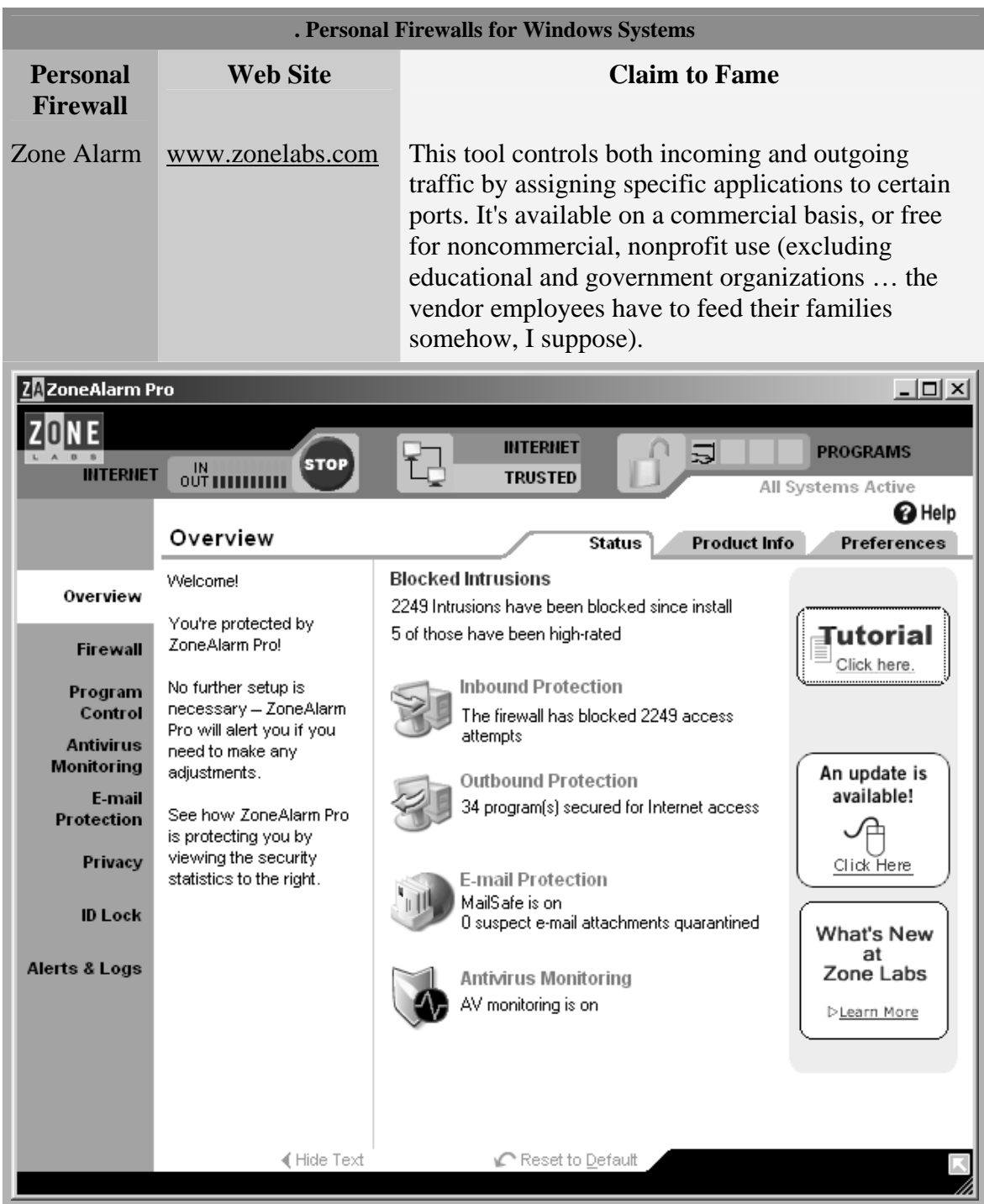

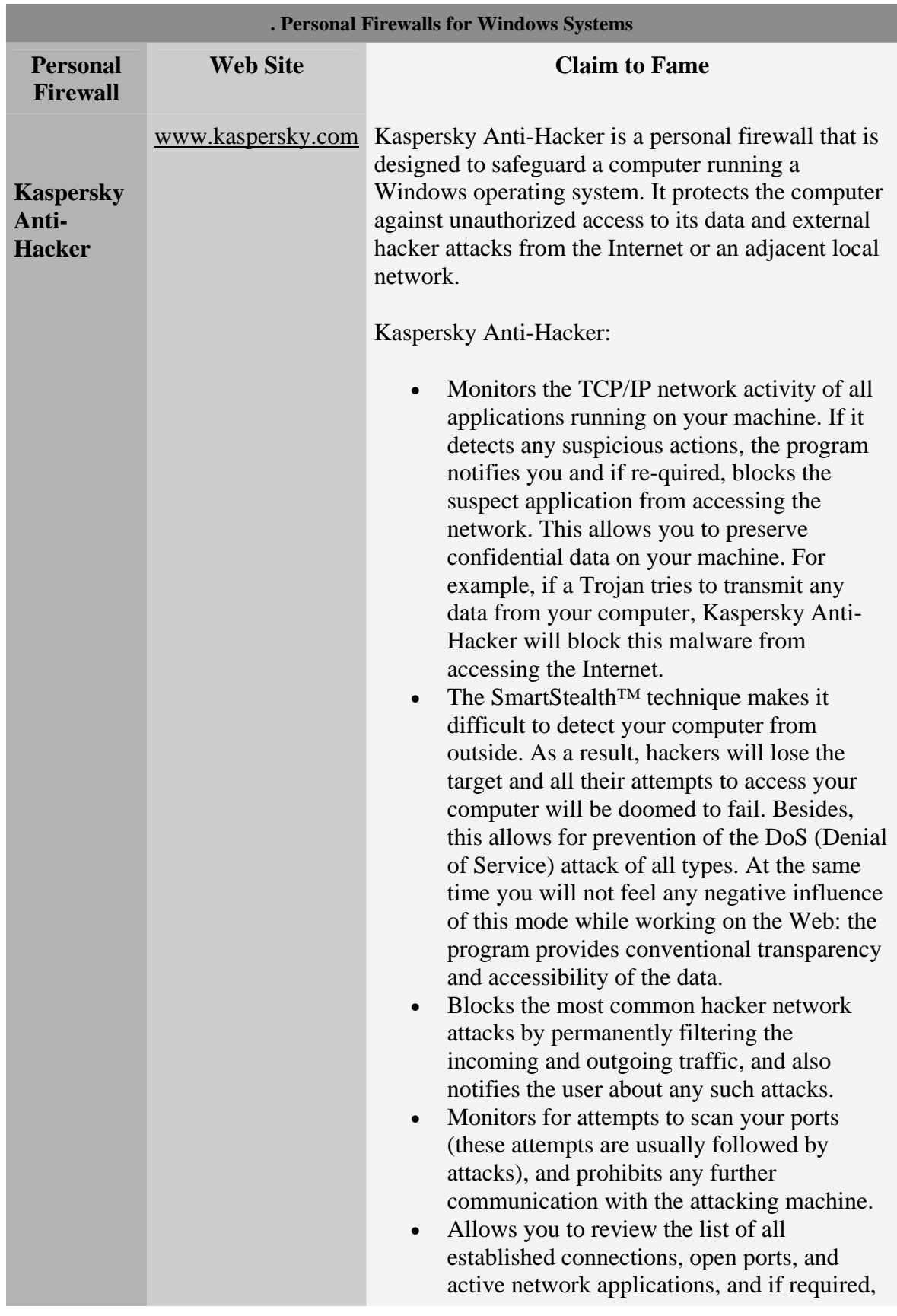

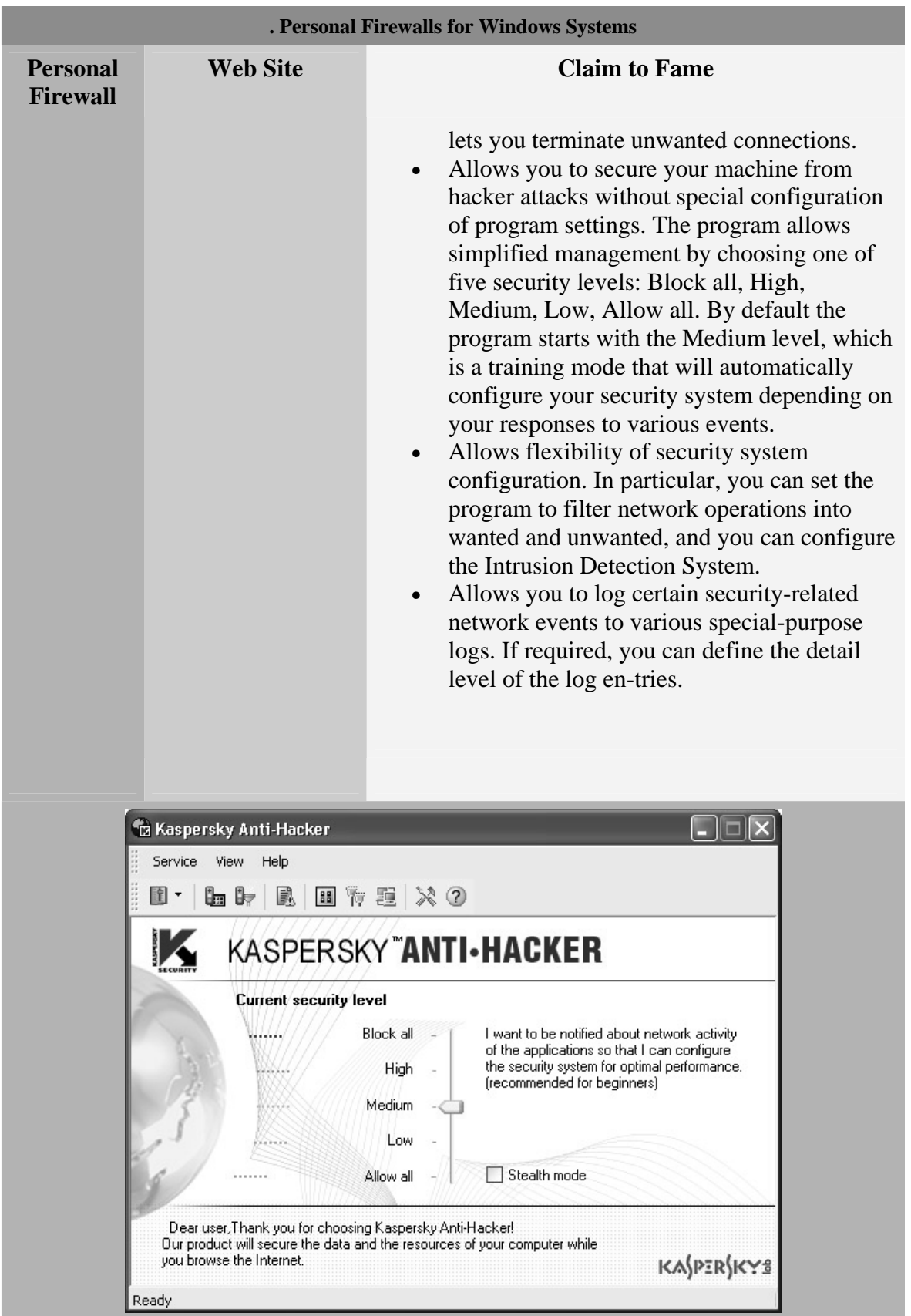

ابزار Kaspersky رو بیشتر برای حرفه ای تر ھا پیشنھاد می کنم تنظیماتش یک مقدار با Alarm Zone فرق می کنه ولی از نظر من در بعضی جھات نه تنھا با اون برابری می کنه شاید ھم بھتر باشه ولی یک اشکالی که داره اگه خوب تنظیم نشه می تونه خیلی زود حوصله شما رو سر ببره و آخرش این میشه که از خیرش بگذرید ولی امتحانش برای یک بار ضرری نداره لازم به ذکر می باشد که گروه kaspersky که شرکتی در روسیه می باشد به تازگی بخشی از تحقیقات ضد ویروس و ضد خرابکاری رایانه ای میکروسافت را به عھده گرفته اند حتما دلیلی داشته که میکروسافت کمپانی ھای بزرگی مثل سیمانتک و دیگران رو ول کرده و با این گروه که در اصل ھمه ھکر ھستند رابطه بر قرار کرده در آینده بیشتر مادربورد ھای تولیدی مجھز به آنتی ویروس kaspersky خواھند شد

یک سوال اساسی ؟!؟!؟! با نظر گرفتن این موضوع که اگر به خوبی از پورت ھای سیستم خود حفاظت کنید آیا از نظر خطر حملات شل گیری و احتمالا نصب در پشتی در آمان خواھید ماند یا نه ؟

باید بگویم جواب این سوال مطلق نیست و نسبی ھم است و بستگی به ھکری دارد که قصد نفوذ به شبکه شما را دارد –خوب شاید بپرسید من از ھمه فایر وال ھا و ھر نوع Removal استفاده می کنم و ھمیشه patch ھای ارائه شده رو نصب می کنم و ھمچنین دیگر اصول امنیتی رو ھم رعایت می کنم مثل استفاده از IDS و ھمچنین حفاظت پورت ھا و غیره ..آیا ھنوز امکان ضربه خوردن ما وجود داره ؟؟؟ بله –این موضوع ھمانطور که یه شما گفتم بستگی به سطح ھکری است که در حال نفوذ به شبکه شما است پیدا می کند اگر بیشتر اصول امنیتی که در بالا به چند تااز آنھا اشاره کردم به درستی و بدون نقص اقدام کنید باید بگویم که دست بسیاری در حدود 90-80 در صد ھکر ھا را به منابع خودتان کوتاه کرده اید ؟ ھمیشه خطر از ناحیه ھکر ھای خبره بر می خیزد آنھا سدی در برابرشون وجود نداره براحتی ار خود پروتکل ھا برای ھک پروتکل ھا استفاده می کنند استفاده از آسیب پذیری ھایی که ھرگز به مجامع عمومی وارد نمی شوند ھم دسته دیگر ھست که شما می تونید ضربه بخورید

و آن چیزی که مربوط به مقاله ما میشود در ھای پشتی است باید بگویم که دسته ای از در ھای پشتی نیز ھستند که اصلا نیازی به پورت ندارند پس می بینید که دست ھکر ھا ھم آنچنان بسته نیست اما نه ھر ھکری ؟شاید کم و بیش به مقداری از مطالب بالا احاطه داشتید و یاھم نه ؟ولی با اطمینان می توانم بگویم که این متد نیز یکی از معدود متد ھایی ھست که ھم اکنون در جوامع کلاه مشکی در جریان است از این مطلب به Ports without Backdoors یاد می شود

اگر برگردیم به ھمان مثال قبلی شاید موضوع یک مقدار روشن تر می شود شاید بھترین راه برای نفوذ به ھر خانه ای در اصلی آن و یا در پشتی آن باشد ولی آیا این ھا تنھا راه ھای ورود اھستند ؟خیر - می توان نقب زد یا از کانال فاضلاب و یا از شومینه شاید ھم از تھویه مطبوع و..... این ھا در محدوده درب ھا و یا ھمان پورت ھا قراردادی ھیچ گاه طبقه بندی نشده اند در سیستم ھای رایانه ای ھم وضع تقریبا به ھمین منوال است – یک فایروال که فقط به طور مثال دو راه ورودی خانه را بشناسد و آنھا را حفاظت می کند اگر دزدی یا پکتی از راه سومی وارد شود- نتیجه چیست - در ھای پشتی بر روی سیستم ھا نصب می شوند که نه از دیواره آتش کاری بر می آید ونه از IDS و غیره تنھا راه راه شناساییManual ھست ولی آیا می توان Trace ھای ھکر را که از راه ھای غیر معمول وارد شبکه اتان شده است را به ھمین راحتی از طریق دستی کشف و پیدا کرد به فرض چنین ھکر خبره ای بخواھد یک برنامه در پشتی بر روی سیستم اتان نصب کند آیا به طوری این عمل را انجام می دھد که با مراجعه با آن مدخل ھا قادر ھستید که آنھا را شناسایی کنید .آین ھمان جنگ سایبری است که ھم اکنون در جریان است

برای مثال در این زمینه فقط به یک اشاره ای کوتاه اکتفا خواھم نمود : بیشتر در ھای پشتی بدون استفاده از پورت در اصل از پروتکل ھایی بھره می گیرند که نیازی به ارتباطات از طریق پورت ندارند یکی از پروتکل ھا مرتبط به این موضوع ما عبارتست از ( Protocol Message Control Internet ( ICMP این یکی از بھترین پروتکل ھای محبوب کلاه مشکی ھا برای حمل برنامه ھای Backdoor اشان میباشد

تعریف علمی ICMP

#### ICMP Definition

#### **Internet Control Message Protocol (ICMP)**

Data sent to a remote computer often travels through one or more routers; these routers can encounter a number of problems in sending the message to its ultimate destination. Routers use Internet Control Message Protocol (ICMP) messages to notify the source IP of these problems. ICMP is also used for other diagnosis and troubleshooting functions.

The most common ICMP messages are listed here. Quite a few other conditions generate ICMP messages but their frequency of occurrence is quite low.

- Echo Request and Echo Reply— ICMP is often used during testing. When a technician uses the ping command to check connectivity with another host, he is using ICMP. ping sends a datagram to an IP address and requests the destination computer to return the data sent in a response datagram. The commands actually being used are the ICMP Echo Request and Echo Reply.
- Source Quench— If a fast computer is sending large amounts of data to a remote computer, the volume can overwhelm the router. The router might use ICMP to send a Source Quench message to the source IP to ask it to slow down the rate at which it is shipping data. If necessary, additional source quenches can be sent to the source IP.
- Destination Unreachable— If a router receives a datagram that cannot be delivered, ICMP returns a Destination Unreachable message to the source IP. One reason that a router cannot deliver a message is a network that is down because of equipment failure or maintenance.
- Time Exceeded— ICMP sends this message to the source IP if a datagram is discarded because TTL reaches zero. This indicates that the destination is too many router hops away to reach with the current TTL value, or it indicates router table problems that cause the datagram to loop through the same routers continuously.

یک مثال از این پروتکل ھمان Ping خودمان است در واقع یکی از انواع ارسال نوع داده ھا Echo است که در فرمان Ping استفاده می شود نوع دیگر پکت داده ICMP Message Quench است اگر بدانید اصولا Ping برای آگاھی از On بودن دیگری و Quenchبرای درخواست کاھش سرعت ارسال داده ھا و ھمچنین Time ICMP Stamp Messages جھت اگاھی از زمان در سیستم خارجی است بیشتر وارد جزییات نمی شوم به این دلیل که بحث بر روی این موارد به تجربه بسیار بالایی در IP/TCP نیاز خواھد داشت ولی برای آشنایی بیشتر چیزی که پروتکل ICMP را از دیگر پروتکل ھا برای حمل دستورات و برنامه ھای در پشتی متمایز می

کند ھمان عدم وابستگی به سیستم UDP-TCP پورت است چون مطلب اصلی در این سیستم شناسایی و کاربرد اختلاف در منبع و ھمچنین مقصد ارتباطات می باشد حال آنکه ICMP فاقد چنین سیستم شناسایی است از جمله ابزار معروف در این زمینه می توان به Fportو TCPView اشاره نمود

دومین مزیتی که شاید بیشتر ھکر ھا به سوی در ھای پشتی مبتنی بر ICMP روی می آورند آنست که بسیاری و تقریبا ھمه شبکه ھای سراسر دنیا اجازه انتقال ارتباطات و پیغام ھای ICMPرو از میان دیواره ھای آتش خودشون را می دھند وبیشتر برروی ارتباطاتو ترافیک داده ھای UDP/TCP حساس ھستند به طور مثال در شبکه ای که بسیاری از ارتباطات مثل TCPدر telnet بلوکه یا کنترل می شوند به راحتی می توانید جواب ھای ping را دریافت کنید در این لحظه ھکر می تواند با ارسال ICMP Echo Reply Message با در پشتی نصب شده بر روی سیستم هدف از روی دیواره آتش ارتباط برقرار کند

بحث بر روی این مسائل یک مقدار پیچیده است کسانی بھتر می توانند این مفاھیم را به خوبی درک کنند که دارای پایه قوی ای در زمینه IP-TCP باشند شاید در بیشتر جا ھا شنیده باشید که ھکران خبره به دو چیز احاطه کامل دارند یکی مبانی شبکه به معنای واقعی کلمه که در آن غرق شده اند و دیگر programming در بیشتر زبان ھا خوب مثل ھمه دیگر مفاھیم بعد از آن ابزار ھایی بو جود می آید برای برقراری ارتباط با در ھای پشتی نصب شده از طریق پروتکل ICMP دو ابزار معروف در دسترس است یکی معروف است به lokiو دیگری Shell007 این ابزار پیغام ھا را از طریق ICMP انتقال می دھند یک نفوذ گر می تواند با تنظیم تونل ICMP شل را حتی از طریق GUI دریافت کند ابزار ھای فوق را می توانید از packetstormsecurity دریافت کنید

البته انواع دیگری ھم در زمینه در ھای پشتی بدون پورت UDP-TCP نیز قابل بحث است به علت خارج بودن از سطح علمی این مقاله با آنھا نمی پردازم فقط به این مسئله واقف باشید که به صرف کنترل پورت ھایتان در امان نخواھید ماند البته نفوذ یک ھکر از چنین راه ھای پیچیده ای یک مقدار بعید است و البته باید برای ان ھمه زحمتی که یک ھکر به خود می دھد به اطلاعات در خور توجھی دست یابد تا آنجا که من به خاطر می اورم چنین روش ھای به تعداد بسیار معدودی از جمله ھک NASA و سکیوریتی فاکوس صورت گرفته است اکثر ھک ھا و نفوذ ھای رایج از ھمان پروتکل ھای UDP-TCP استفاده می کنند

## **ابزار ھای GUI مورد استفاده در ایجاد و نصب درب ھای پشتی**

با استفاده ار برنامه NetCat مشاھده کردید که با استفاده از سطر فرمان به در پشتی اتصال پیدا می کردید و از آنجا به دیگر منابع دسترسی پیدا می نمودید .شاید تایپ ان ھمه دستورات برای بعضی ھا سخت باشد و شاید ھم عده ای علاقه به این موضوع داشتند که آنچه در سیستم قربانی می گذرد با چشمان خود مشاھده کنند ابزار ھای به عنوان Control Remote نیز دراین زمینه تھیه شدند حتما شما با بسیاری از آنھا تاکنون کار نموده اید یکی از منابع خوب در زمینه پیدا کردن این ابزار ھا سایت org.megasecurity.www می باشد به سایت رفته و ابزار مورد علاقه اتان را دریافت نمایید معروفترین ابزار ھا در این زمینه عبارتند از :

البته باید اشاره به این موضوع کنم که بعضی از این ابزار چند منظوره ھستند مثل K2BO و یا 7Sub بر خلاف تصور عموم اینھا فقط ابزار ھای تھیه و ایجاد تروجان نیستند بلکه عمده اشخاص این ابزار ھا را به خاطر این دسته از خصوصیات این ابزار می

# شناسند یکی دیگر از استفاده ھای این گونه ابزار ھا ایجاد و کنترل دسترسی به در ھای پشتی می باشند

![](_page_27_Picture_383.jpeg)

![](_page_28_Picture_316.jpeg)

War Driving Tools For Script Kiddies

معرفی برنامه : برای بچه ھای شر اسکریپتی

Attack Tool kit @ [www.computec.ch](http://www.computec.ch)

لطفا از این ابزار جھت اھداف سازنده استفاده کنید و به قول خودتون جایی رو نترکونید J

![](_page_29_Picture_0.jpeg)

![](_page_30_Picture_0.jpeg)

Author : C0nN3ct0r ® ( C0llect0r )

E-mail : [C0llect0r@Spymac.com](mailto:C0llect0r@Spymac.com) – [B0rn2h4k@yahoo.com](mailto:B0rn2h4k@yahoo.com)

![](_page_30_Picture_3.jpeg)

Developed In : Black\_Devils B0ys Digital Network Security Group CopyRight © : 2005-2006 - FHS Team H4|<3rs Researchs By : C0nN3ct0r With Cooperation of Smurf Hacker from Brazil Special TNX 2: P0FN0R – N0thing – Sp00f3r – St0rmBit & (s0-Mi-B34-U-t1-full-GF-N4Z1)

Black\_Devils B0ys

ایت اطلاع رسانی امنیت اطلاعات ایران

© 2005-2006 Ordered & Confirmed from Mr. Amir Hossein Sharifi All Rights Reserved For WhiteHat Nomads Group © 2004- 2005 For More Information visit : [www.websecurity.ir](http://www.websecurity.ir)

![](_page_30_Picture_8.jpeg)

## EVERYTHING THAT HAS A BEGINNING HAS AN END